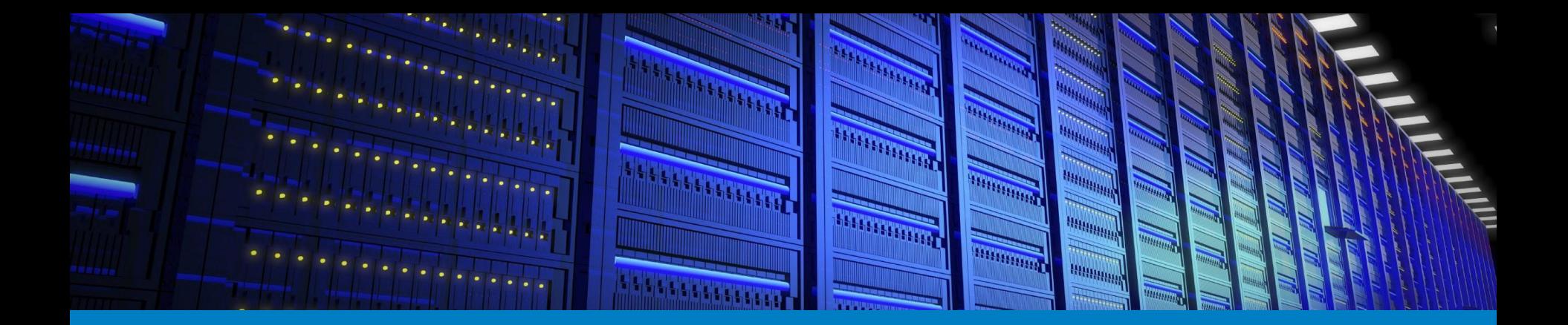

# M-CORD Demo

Installation, Deployment, Service Provisioning & Activation

#### Brigade Showcase at CORD Build 2017

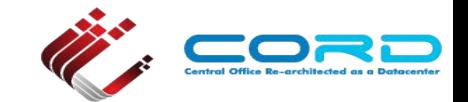

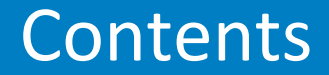

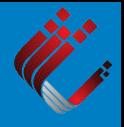

- 1. Full POD build for deployment & Demo
- 2. Cord in a box build for developers & Demo
- 3. EPC as a service & Demo
- Sapan: feel free to modify any part !

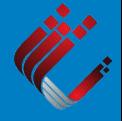

# Full POD build for deployment & Demo

## Installation - Hardware requirement:

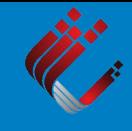

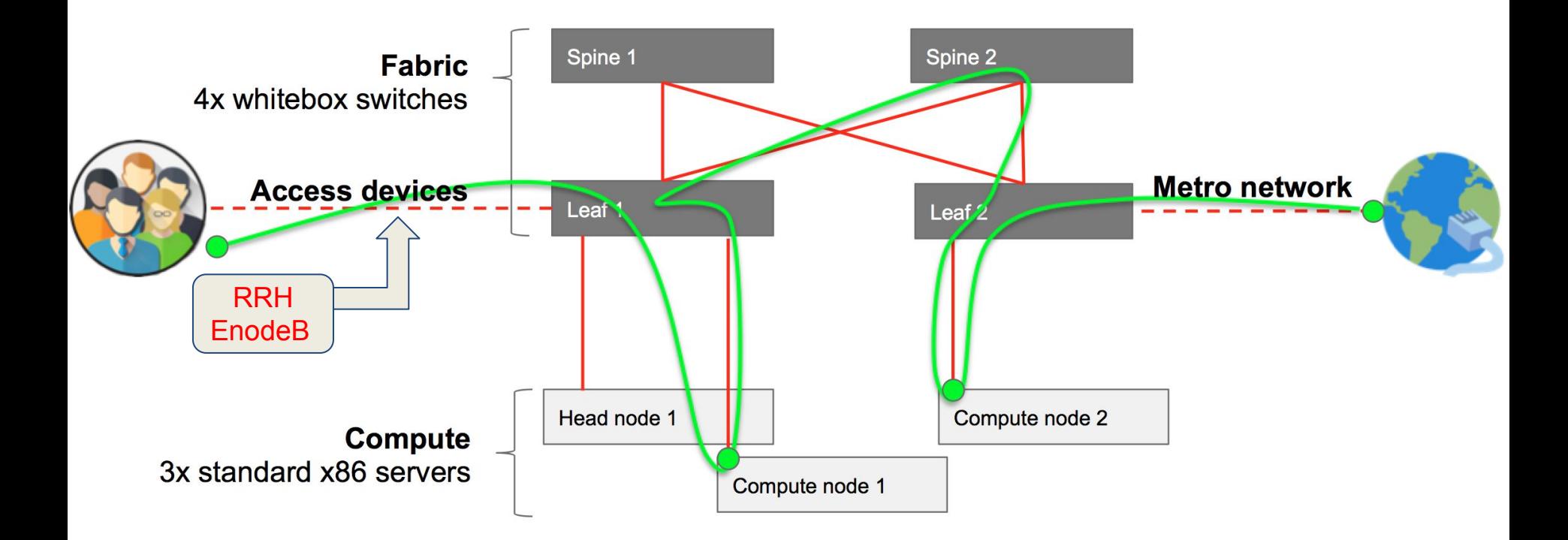

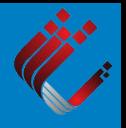

#### We have M-CORD services so far

- Layer 1 service list:
	- $\circ$  vENB,
	- vBBU
	- vMME
	- vHSS
	- vSGW
	- vPGW
	- vSDN-Controller
	- vSPGWC
	- vSPGWU
	- Internet-emulator

Layer 2 service list: ○ vEPC

# Installation - Software requirement

M-CORD service list demo:

 $\bullet$ 

 $\bullet$ 

 $\bullet$ 

- See all the service in manifest list
- Pull each service from Gerrit
- During build, the the service will be automatically download, show in server

## Brigade Goals

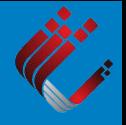

- Deliver the M-CORD implementations for deployment:
	- Based on CORD platform
	- M-CORD Profiles
		- - Configurations, Networks, Slices, Network-Slice links, network graphs...
	- M-CORD Services
		- Layer 1: vBBU, vMME, vSM, vMM, vHSS, vSGWC, vSGWU, vPGWC, vPGWU, vSPGWC, vSPGWU, InternetEmulator, vEnodebEmulator...
		- Layer 2: EPC as a service, Connectionless EPC as a service, Disaggregated MME based EPC as a service…
	- M-CORD VNFs
	- M-CORD Boxes (such as RRH)

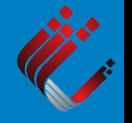

For this demo, use will use:

# Installation - Images

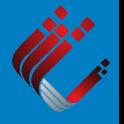

- Image1 : vENB, which further includes three VNFs.
	- BBU(Closed source emulator)
	- MME(Closed source emulator)
	- APP Server (Closed source emulator)
- Image2: vSPGWC (Open source)
	- SGW control plane
	- PGW control plane
- Image3: vSPGWU (Open source)
	- SGW user plane
	- PGW user plane

## Installation - Images

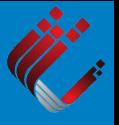

- Image4: License server
- Image5: License UI server
	- Ubuntu-14.04.5-server-amd64.iso, can be downloaded from Ubuntu website:

<http://releases.ubuntu.com/14.04/ubuntu-14.04.5-server-amd64.iso>

• Image 1,2,3 can be automatically downloaded during the build. Image 5 can be downloaded from Ubuntu website. You should contact us for Image 4.

#### Installation - Images

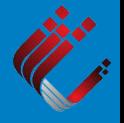

• 3 VMs inside CORD, 2 VMs outside CORD

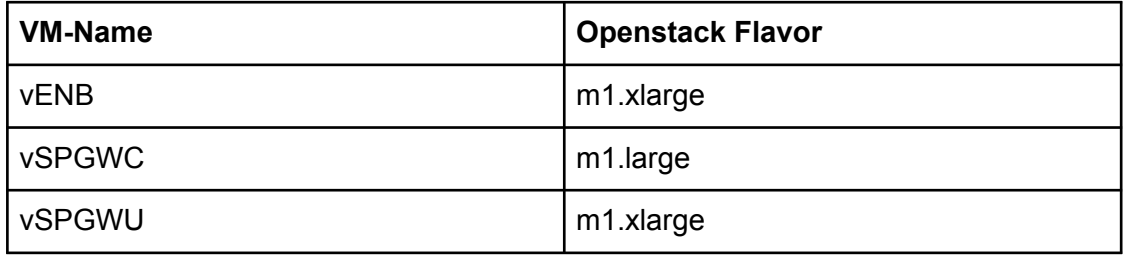

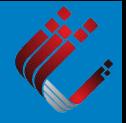

- **On CORD dev machine, not CORD dev VM**
	- **make xos-teardown;**
	- **make clean-profile;**
	- **make -j4 build;**
	- **make compute-node-refresh**

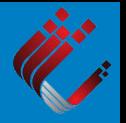

#### ● Stegerad: Getting source code

○ \$ wget

https://raw.githubusercontent.com/opencord/cord/cord-4.1/scripts, d-bootstrap.sh

- \$ chmod +x cord-bootstrap.sh
- \$ ~/cord-bootstrap.sh -v

#### ● **Step 2: Build M-CORD v4.1**

○ \$ cd ~/cord/build  $\overline{0}$   $\overline{0}$   $\overline{1}$   $\overline{1}$   $\overline{$ ○ \$ make PODCONFIG=mcord-virtual.yml config (for cord build, we use: \$ make PODCONFIG=mcord-spirent-virtual.yml config) ○ \$ make -j4 build

#### CORD in a box for M-CORD developers

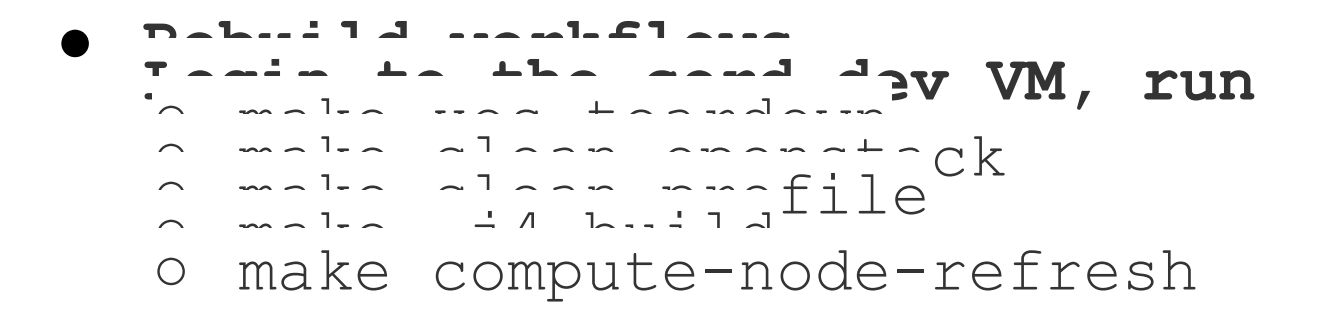

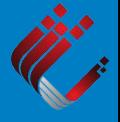

#### EPC as a service

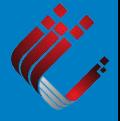

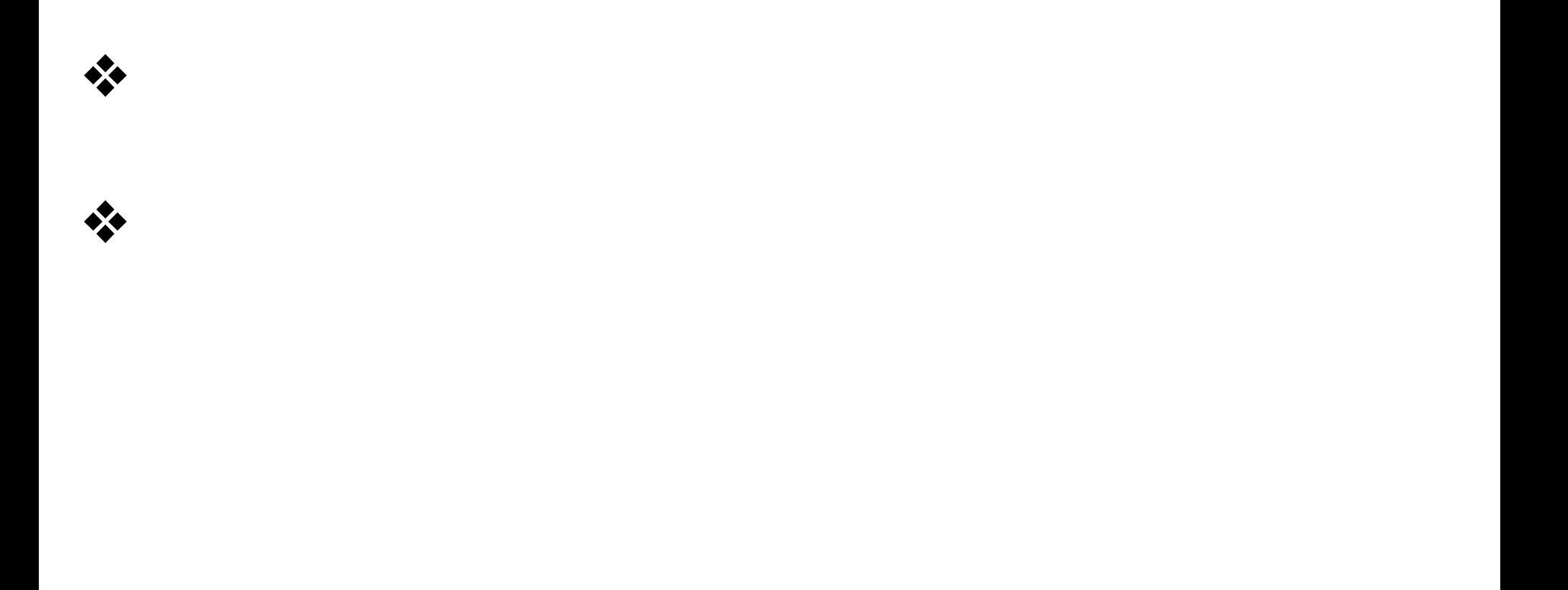

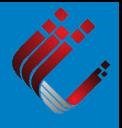

# Email list:

Add information about how people can get involved and where they should go to contact the brigade

# Mailing list, Slack channel, regular meetings, etc.